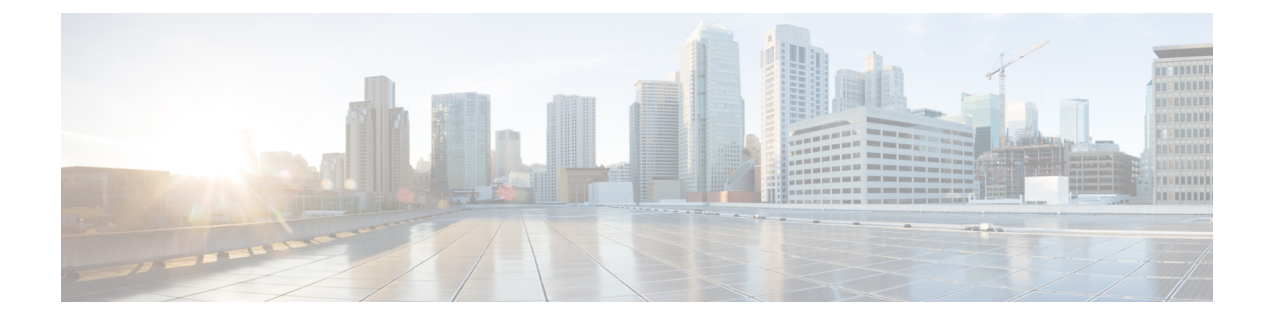

## 仮想アプライアンスの管理

- 仮想アプライアンスの CLI コマンド (1 ページ)
- Azure モニタリング (2 ページ)

## 仮想アプライアンスの **CLI** コマンド

以下は、仮想アプライアンスの CLI コマンドに関する変更点です。

表 **<sup>1</sup> :** 仮想アプライアンスの **CLI** コマンド

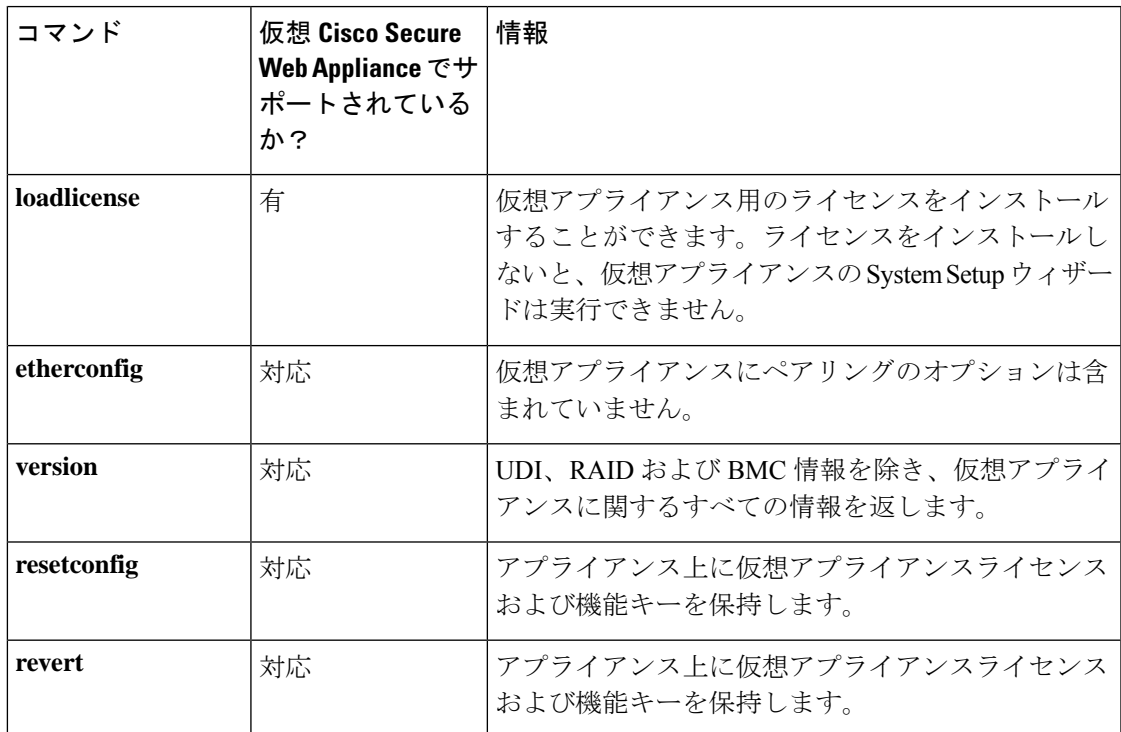

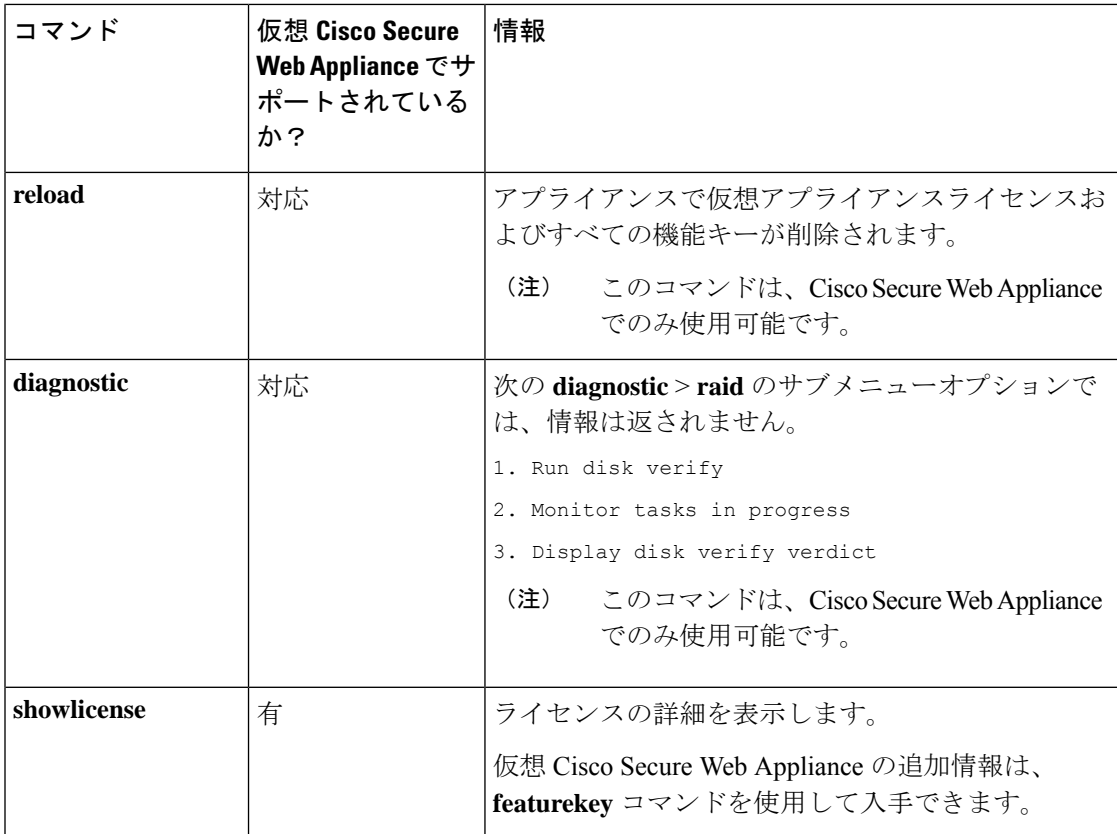

## **Azure** モニタリング

このトピックでは、Secure Web Appliance の Microsoft Azure 監視のサポートを提供します。

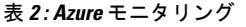

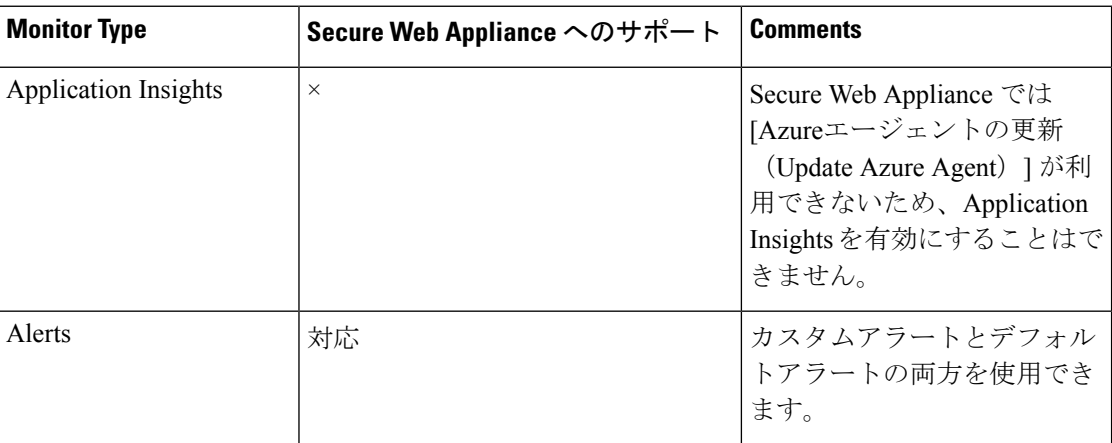

 $\mathbf I$ 

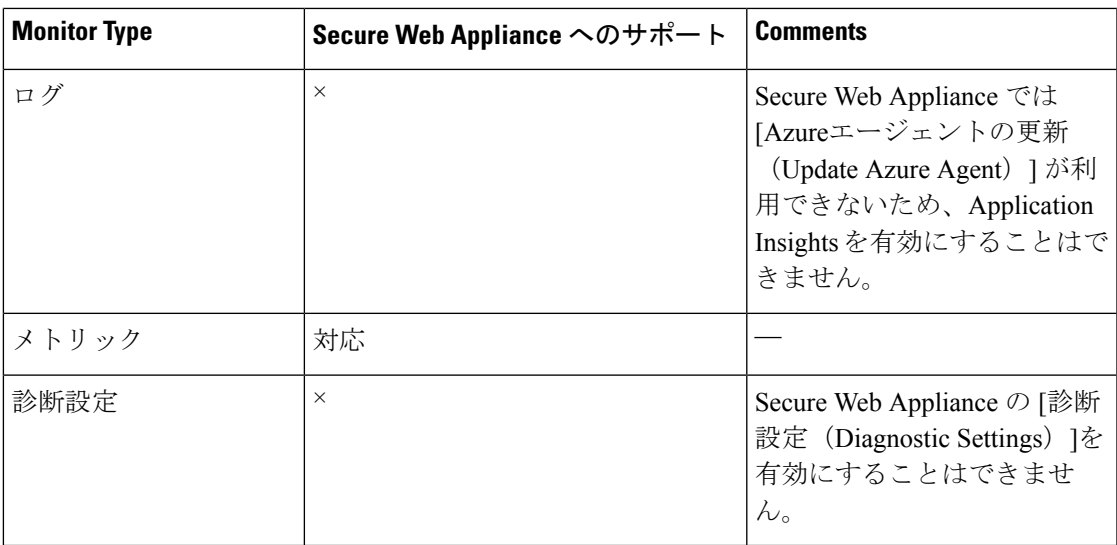

I

翻訳について

このドキュメントは、米国シスコ発行ドキュメントの参考和訳です。リンク情報につきましては 、日本語版掲載時点で、英語版にアップデートがあり、リンク先のページが移動/変更されている 場合がありますことをご了承ください。あくまでも参考和訳となりますので、正式な内容につい ては米国サイトのドキュメントを参照ください。